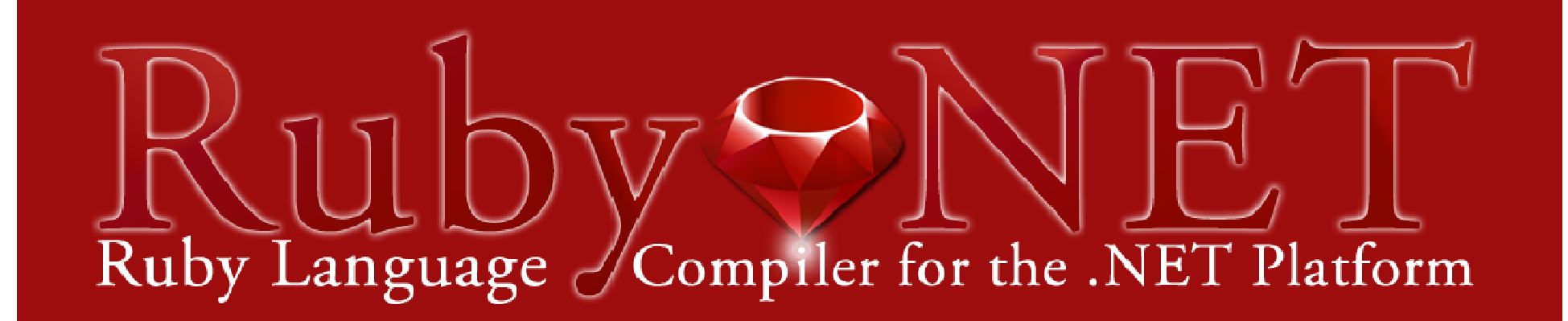

## **Ruby on .NET**

#### Dr Wayne KellyQueensland University of TechnologyAustralia

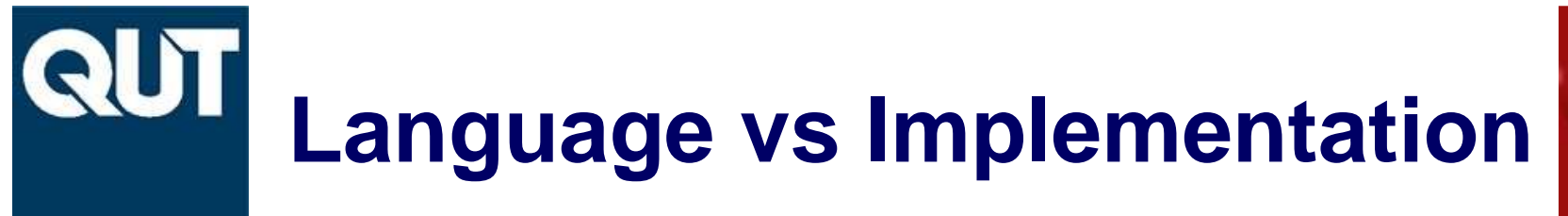

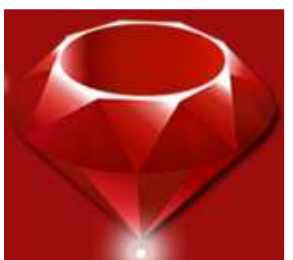

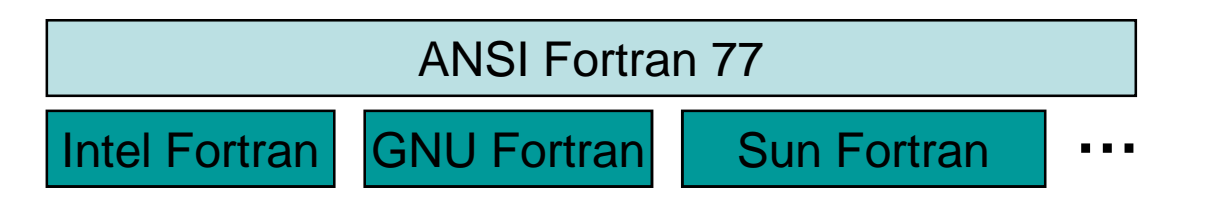

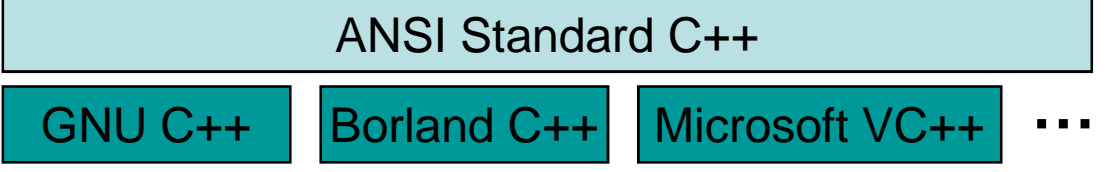

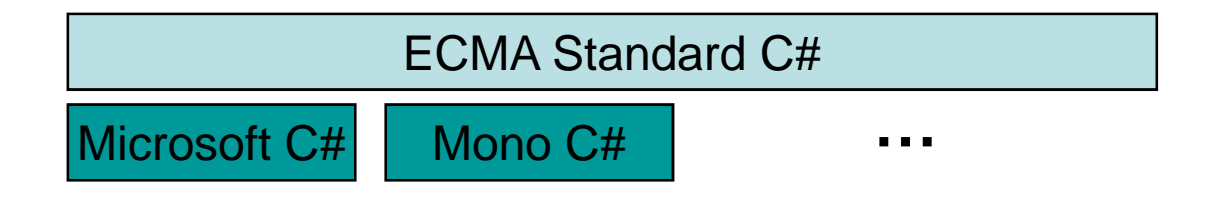

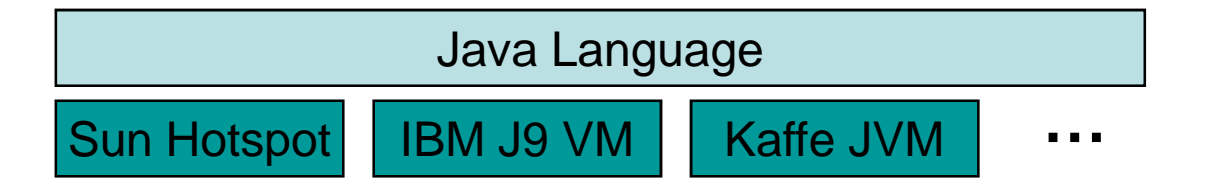

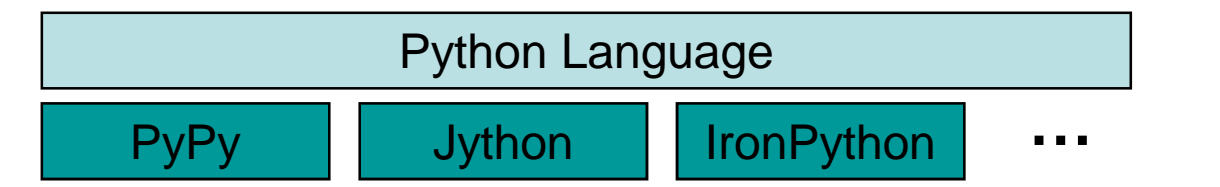

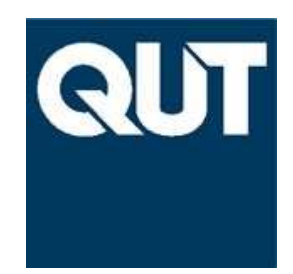

## **Ruby Implementations**

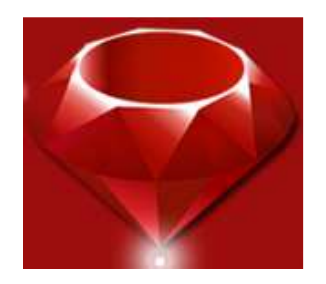

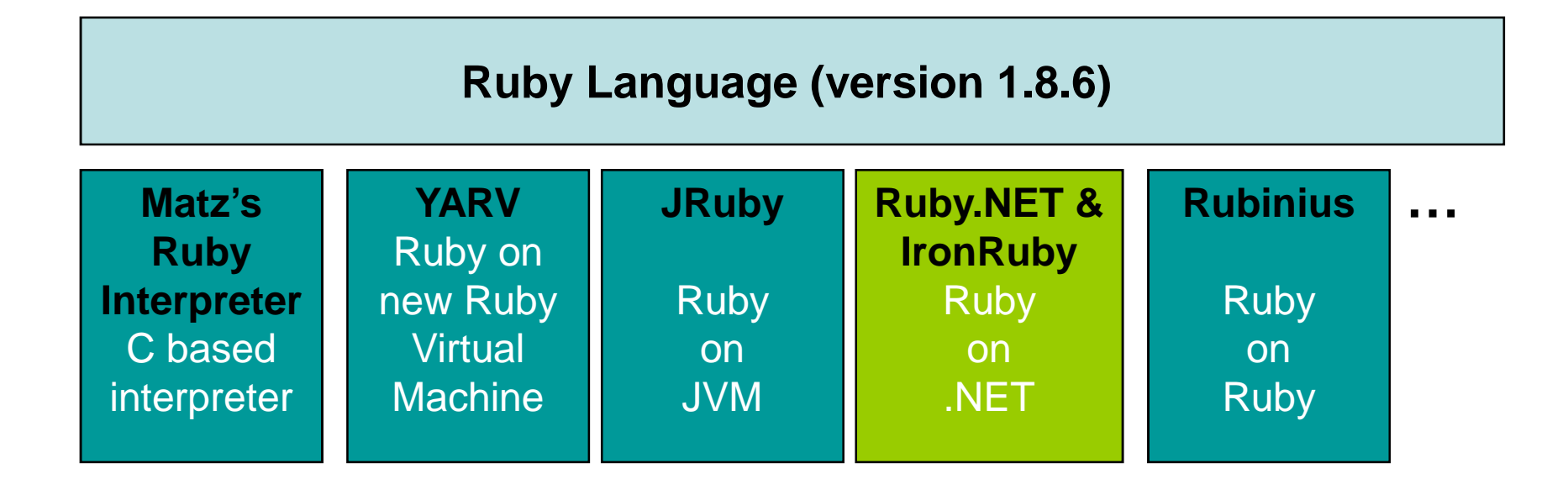

#### **RSpec**

- Evolving Ruby language specification•
- DSL for Behaviour Driven Development (BDD)

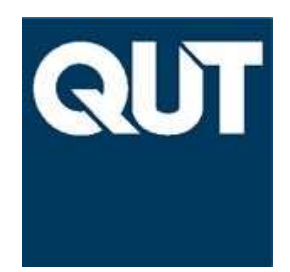

# **Ruby on .NET**

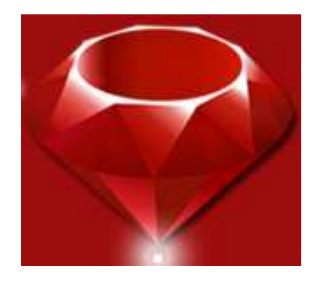

## • **Ruby.NET (2005 – 2008)**

- –Developed by Queensland University of Technology, Australia
- –Built directly on top of .NET CLI

## • **Wilco Bauwer IronRuby (2006 – 2007)**

–Dutch college student

### • **Microsoft IronRuby (2007 - )**

- –Developed by Microsoft
- –Built on top of .NET Dynamic Language Runtime (DLR)

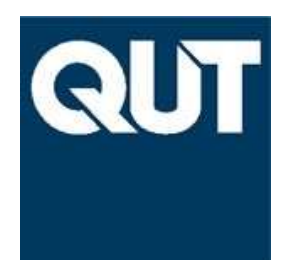

# **Why Ruby on .NET**

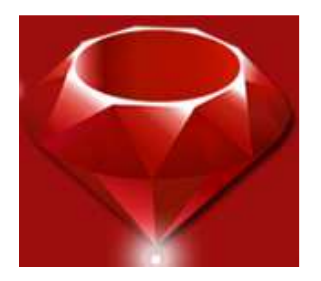

- Adds another language to the .NET stable of languages
	- –everyone should be able to choose their favourite language
- Provides Ruby programmers with access to .NET stuff
	- –.NET system libraries such as GUI forms
	- –Easy interop with other .NET components
	- – $-$  .NET tools such as Visual Studio, profiling, debugging, etc.
- Where context or policy requires development to be done using .NET
	- – eg requirement for fully managed and verifiable components to achieve sandboxed security.
- May provide better performance than MRI.
- New execution context possibilities (such as Silverlight).

# **Ruby on .NET Stack**

**QUT** 

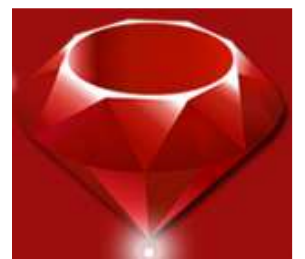

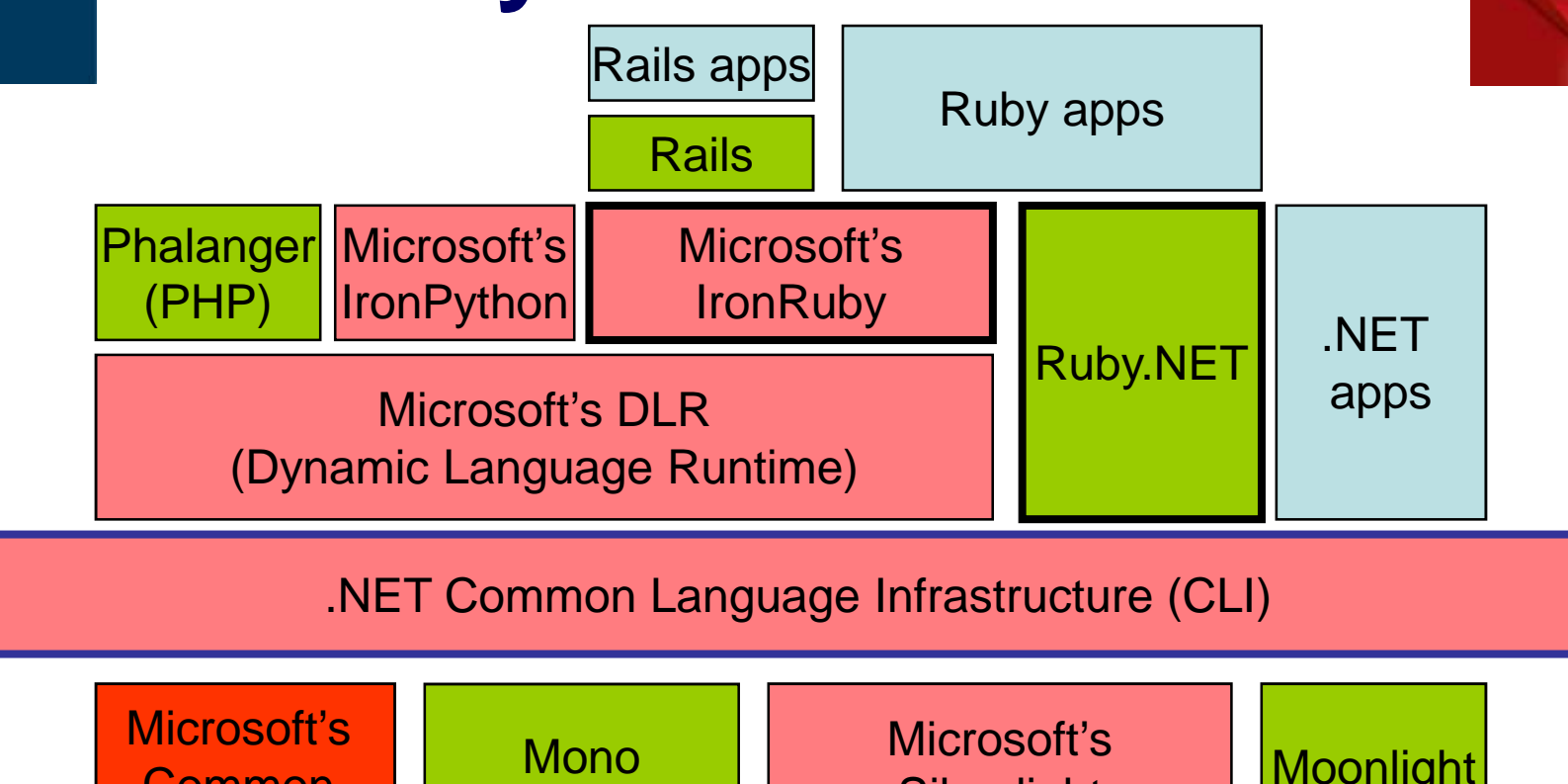

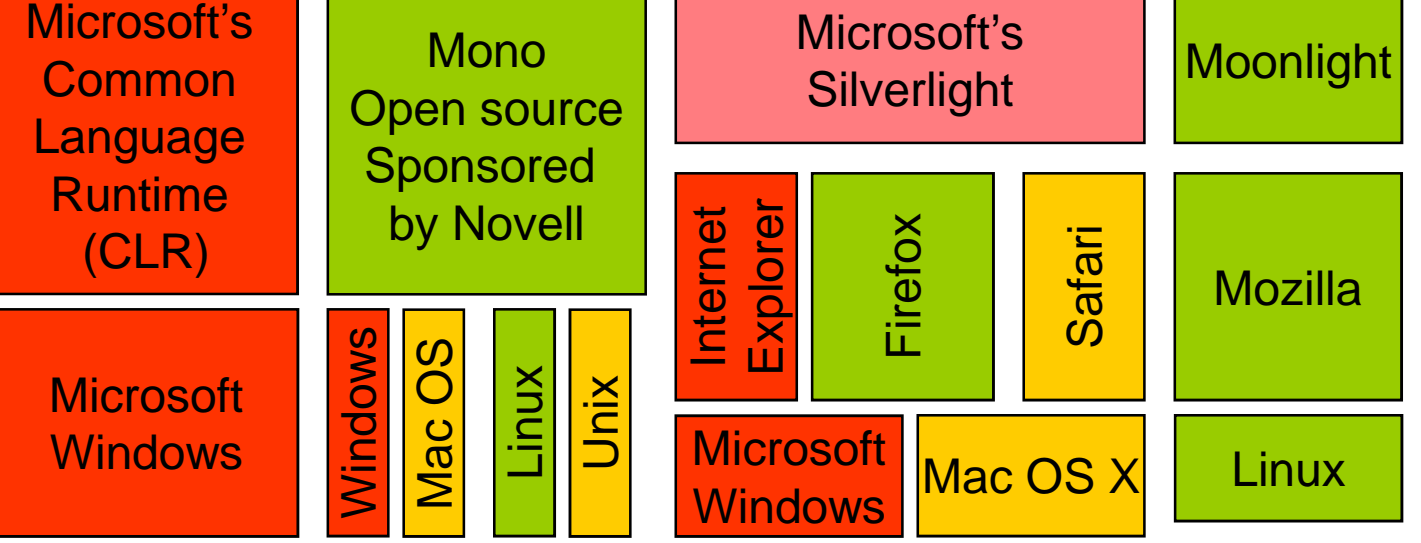

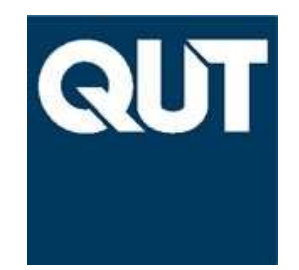

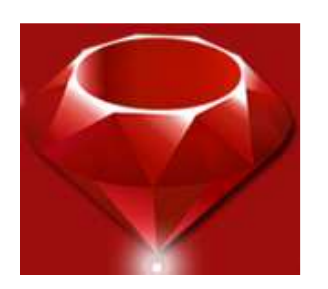

# **Ruby.NET Demo**

GUI Forms Design

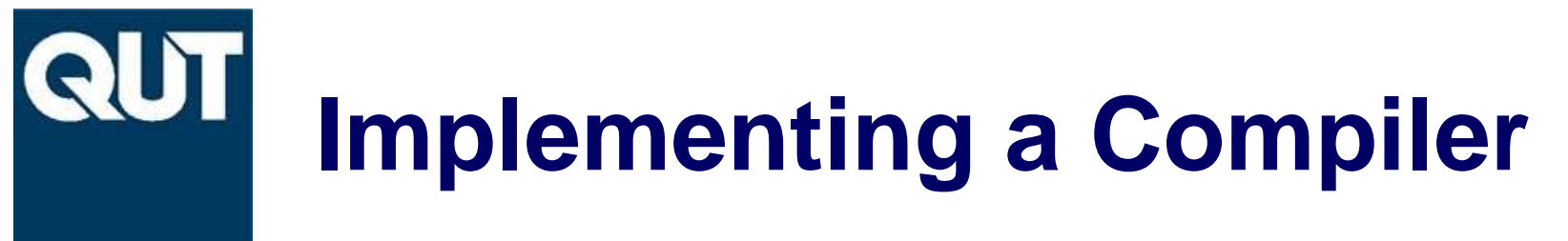

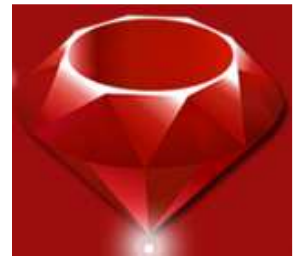

Source language: Ruby Target platform: .NET CLI

- 1. Create scanner and parser from grammar specification
- 2.Define and build Abstract Syntax Tree
- 3. Translate language constructs into platform instructions

Expected Result: an efficient implementation

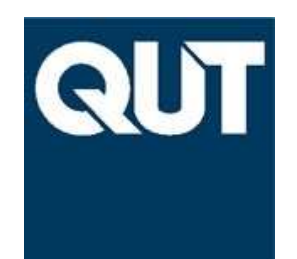

# **Ruby.NET (2005 – 2008)**

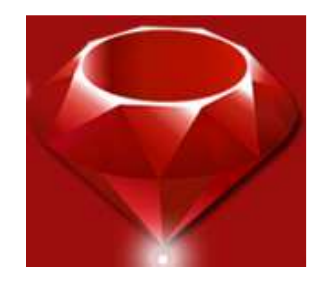

#### 1. Scanning and Parsing

- No clean simple language spec and grammar•
- •Needed to create our own YACC like tool for C# (GPPG)
- 2. AST
	- Large, but relatively straight forward•
- 3. Translation from Ruby constructs to CLI
	- •Direct translation doesn't work due to dynamic semantics
- 4. Built-in classes, modules and standard libraries
	- •Massive amount of porting from native C code to C#

Result: Often slower than MRI

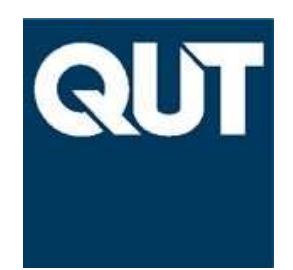

# **IronRuby (2007 - )**

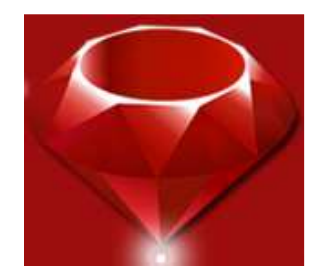

#### 1. Scanning and Parsing

- Licensed the Ruby.NET scanner and parser•
- 2. AST
	- Created their own (similar) AST•
- 3. Translation from Ruby constructs to CLI
	- •Strongly leveraged the Dynamic Language Runtime (DLR).
- 4. Built-in classes, modules and standard libraries
	- $\bullet$ Implementation based on RSpec
	- •Optimized for use with DLR.

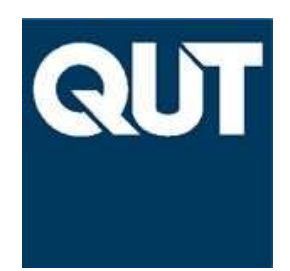

# **Goals and Priorities**

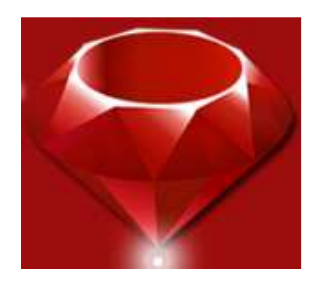

#### 1. Semantic compatibility with MRI

- –run existing Ruby applications correctly without change
- 2. .NET Interoperability
	- use other .NET components from Ruby–
	- –use Ruby components from .NET
- 3. Performance

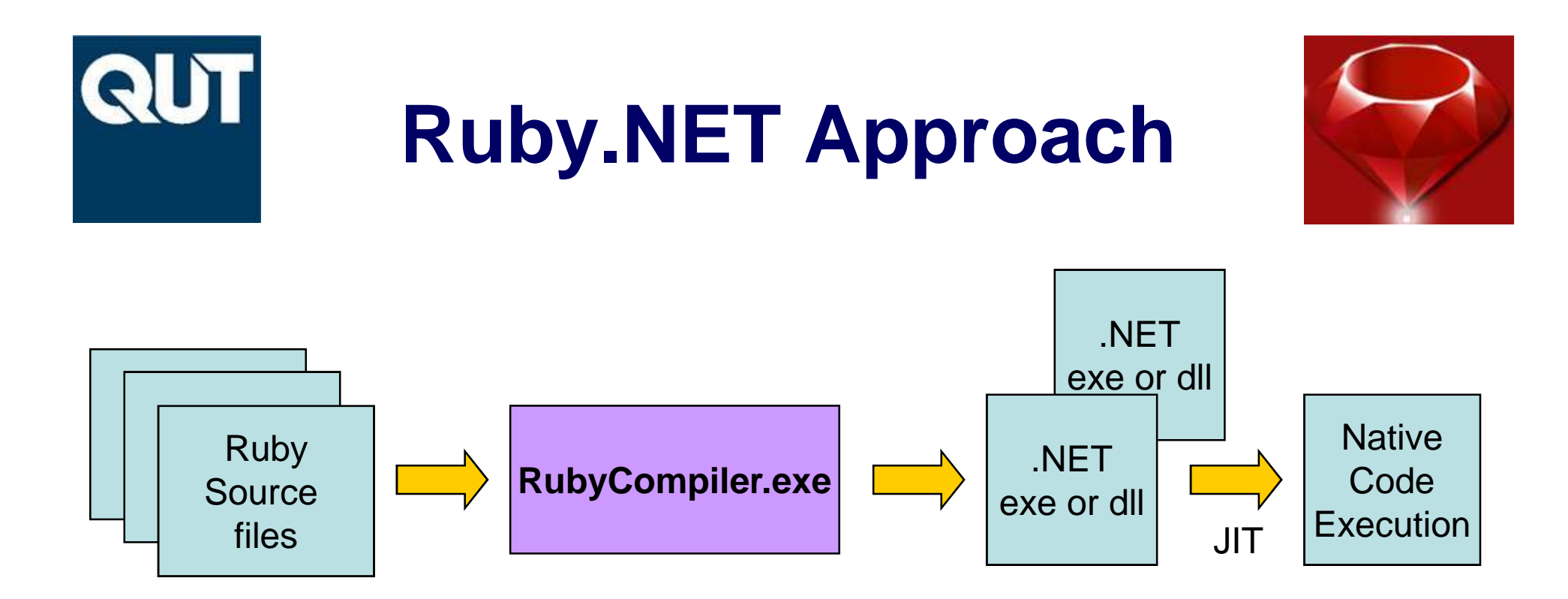

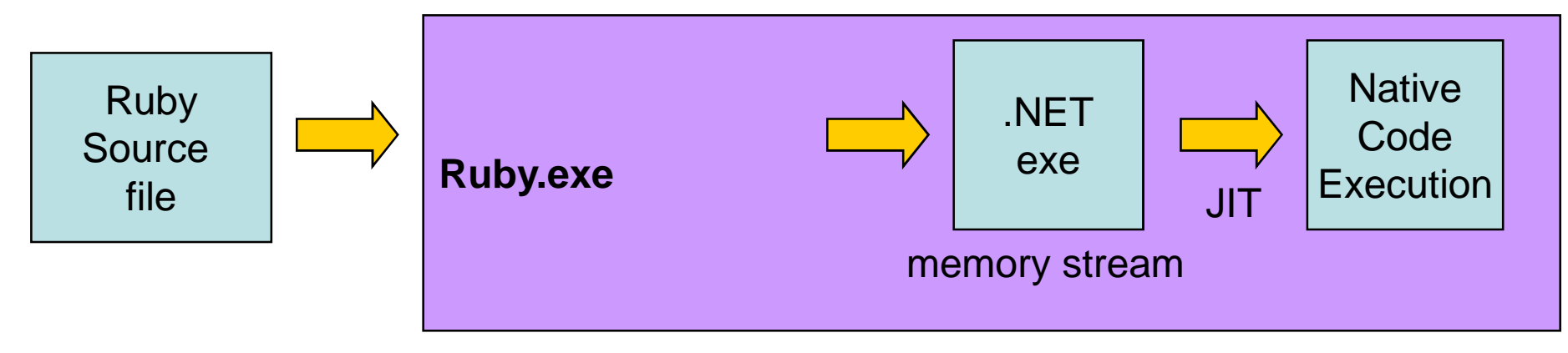

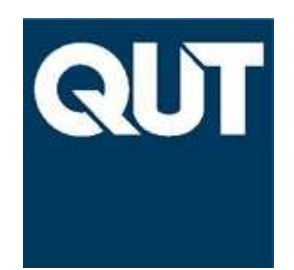

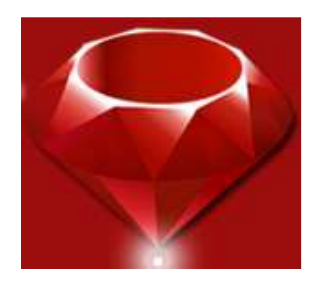

## • Everything in Ruby is a method call, even: **x+1**

- and the state of the unfortunately, doesn't translate into native addition
- and the state of the  $-$  if x is a Fixnum, calls Fixnum.+
- –we don't generally know the type of x at compile time
- –the standard Fixnum.+ can be replaced
- **Links of the Company** the standard Fixnum.+ is non trivial

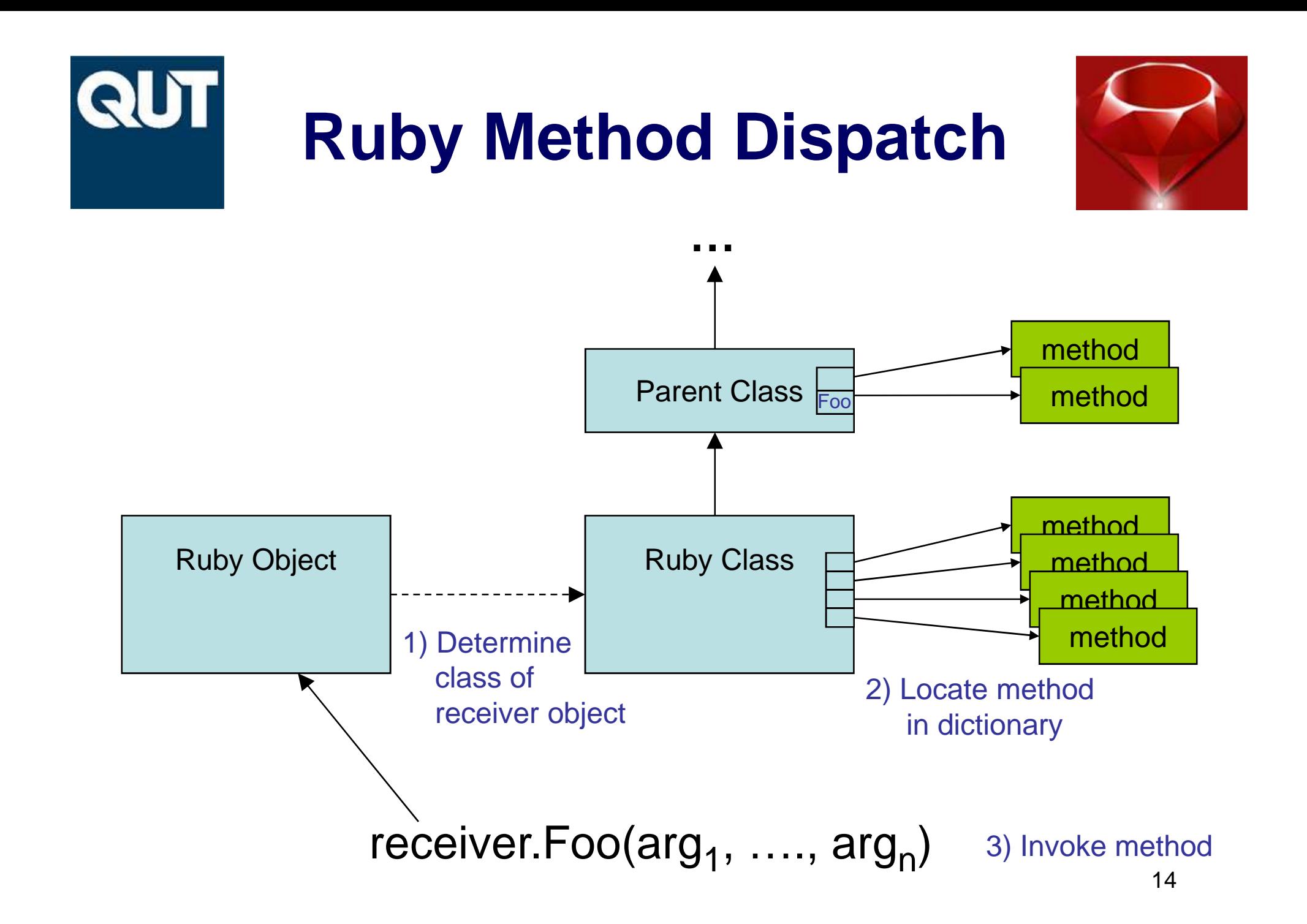

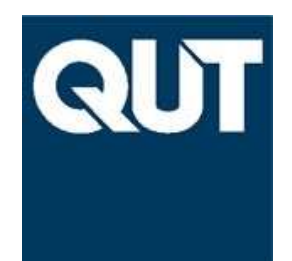

## **Fixnum.+ (Ruby.NET)**

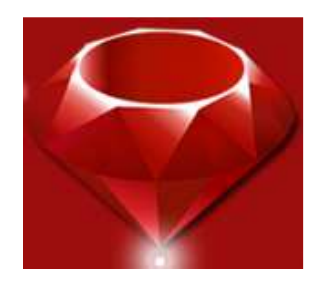

```
public object fix plus(Class last class, object recv, Frame caller, Proc block, object param0)
 \left\{ \right.if (paramO is int)
     \left\{ \right.try
              return checked((int)recv + (int)param0);
          λ.
          catch (System. OverflowException)
          €
              return Bignum. NormaliseUsing (IronMath.integer.make((int)recv) + (int)param0);
          \mathcal{Y}Ą,
     if (param0 is Float)
          return new Float((double)(int)recv + ((Float)param0).value);
     -3
     return Numeric.rb num coerce bin(recv, param0, "+", caller);
⊢ }
                                                                                                            \rightarrow
```
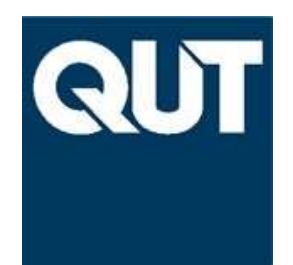

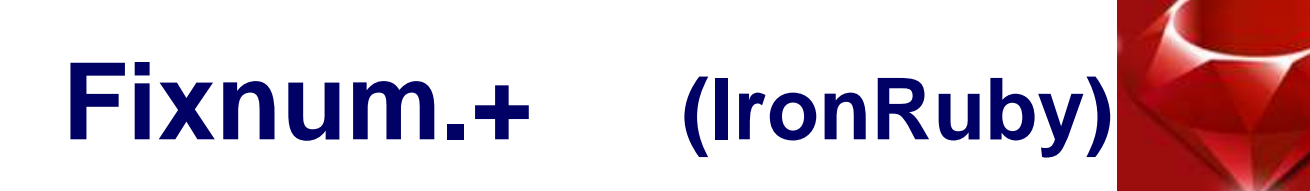

```
[RubyMethod("+")]
public static object Add(int self, int other) {
    try (
        return checked(self + other);
    - }
    catch (OverflowException) {
         return BigInteger.Add(self, other);
    \rightarrow- }
[RubyMethod("+")]
public static double Add(int self, double other) {
    return (double) self + other;
- }
[RubyMethod("+')]
public static object Add(CodeContext/*!*/ context, object self, object other) {
    return Protocols. CoerceAndCall(context, self, other, LibrarySites. Add);
- }
```
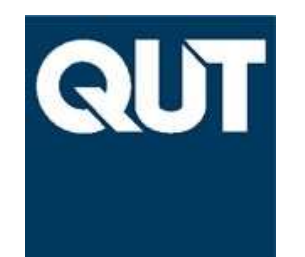

## **Dynamic Call Sites (with DLR)**

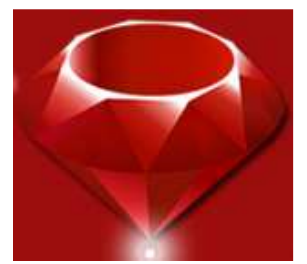

 $x = 42$ 

…

#### $x+1$

- One DynamicSite object per call site. •
- •In this case, we know second argument is always Fixnum
- After first call, we expect x to be a Fixnum subsequently.  $\bullet$
- • Optimize call site to simply test that x is Fixnum and then call Fixnum.Add(int, int)
- If test(s) fails, call UpdateBindingAndInvoke to dynamically generate new *lightweight* code with new tests
- Self updating call sites– dynamically optimized.
- 17• Note: also need to check that class hasn't been modified.

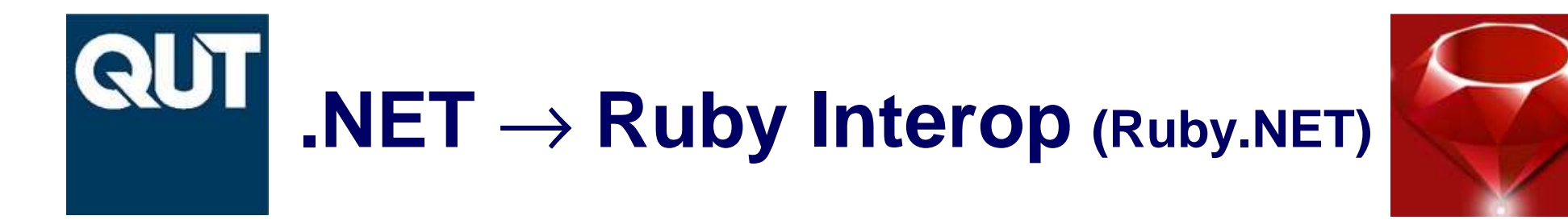

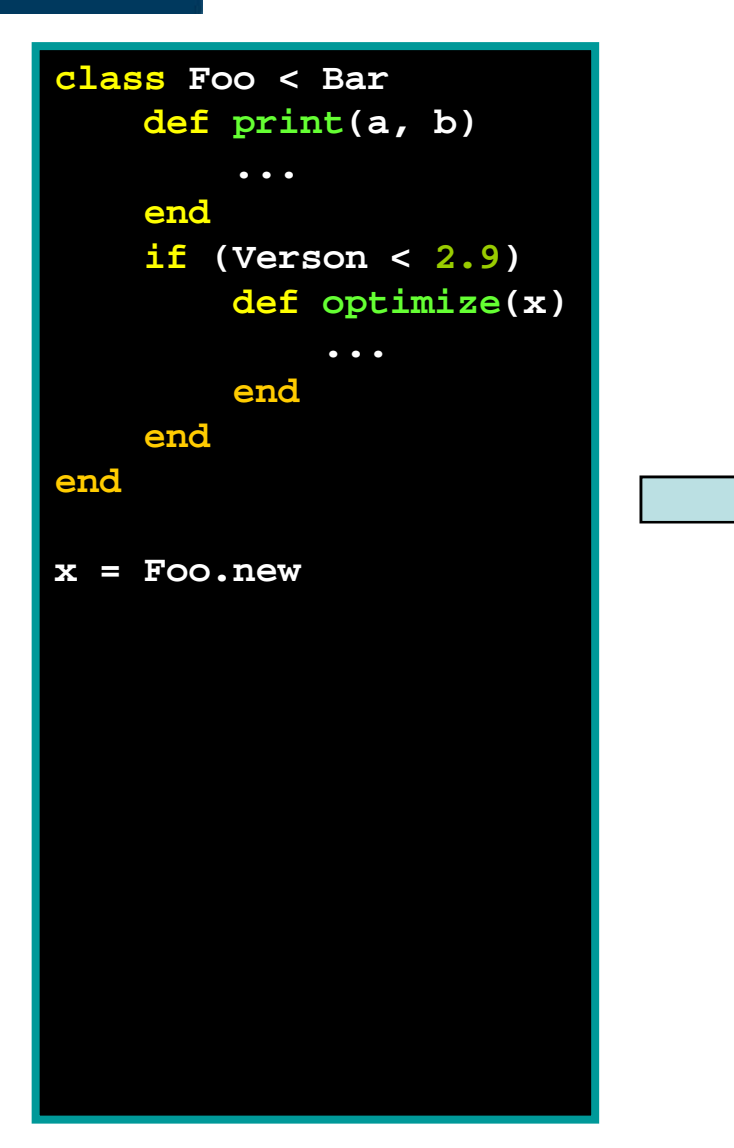

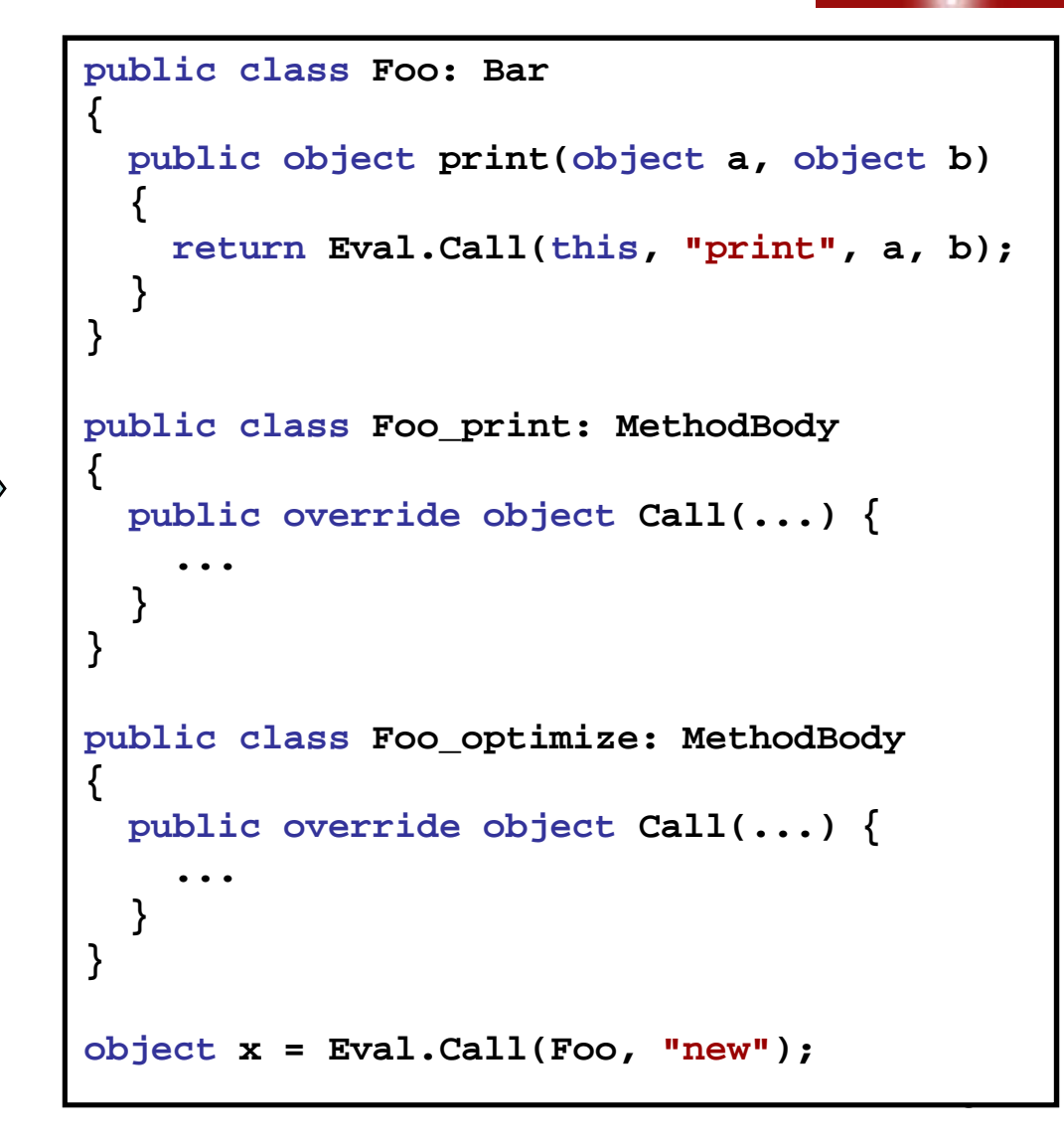

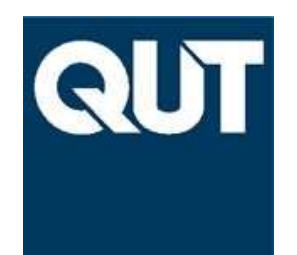

# **Ruby** → **.NET Interop**

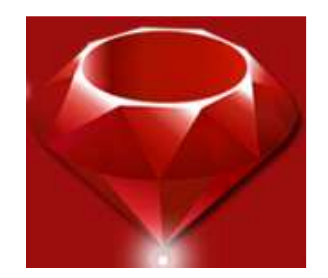

Syntax: require 'Fred'

- May load:
	- Fred.rb (Ruby source code), or
	- Fred.so (Native Ruby extension library), or
	- Fred.dll (a normal .NET component).
- Loading a .NET component causes Ruby classes to be created and populated using .NET reflection.
- $\bullet$  .NET classes and methods can then be used like normal Ruby classes and methods.
- .NET method overloading requires runtime resolving
- •ref and out parameters also pose a challenge.
- •To what extent should we do automatic coercion?

# **Project Status and Future**

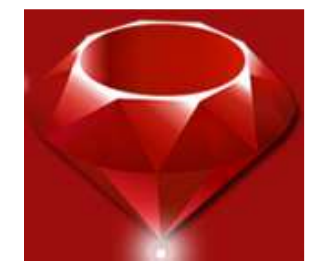

- I am no longer working on Ruby.NET
- $\bullet$ IronRuby:

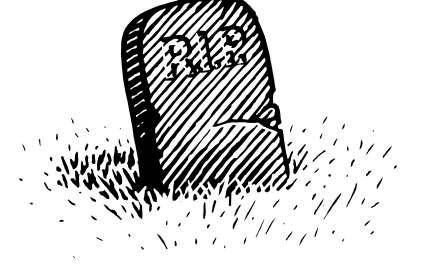

- –Involved as an external contributor
- **Links of the Company**  $-$  Still in prototype stage
	- you can try it out today, but not yet suitable for production use.
	- currently supports most language features (still missing continuations, green threads and eval)
	- currently supports most built-in classes and modules and some native standard libraries (seeking external contributions)
- and the state of the Next major goal is to support Gems and Rails
	- hope to have Hello World rails app working by RailsConf.

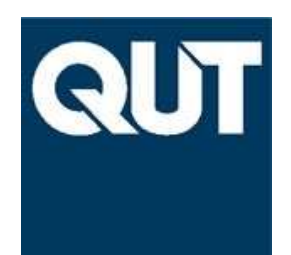

# **Links & Questions?**

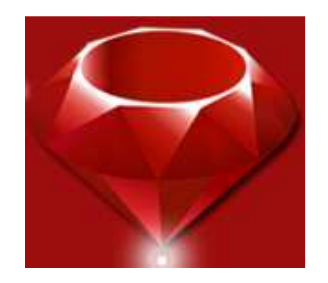

#### **Wayne Kelly:**

- •Queensland University of Technology, Australia
- •w.kelly@qut.edu.au

#### **Ruby.NET:**

- •http://code.google.com/p/rubydotnetcompiler/
- •http://rubydotnet.googlegroups.com/web/Home.htm

#### **IronRuby:**

- •http://www.ironruby.net/
- •http://rubyforge.org/projects/ironruby
- http://rubyforge.org/mailman/listinfo/ironruby-core $\bullet$